## *Nelbus* **example**

## **Connection of an RGB led strip**

 **Aansluiting van een RGB-ledstrip Connection d'un flexible à led RVB RGB-LED-Streifen anschließen Conectar una tira LED RGB**

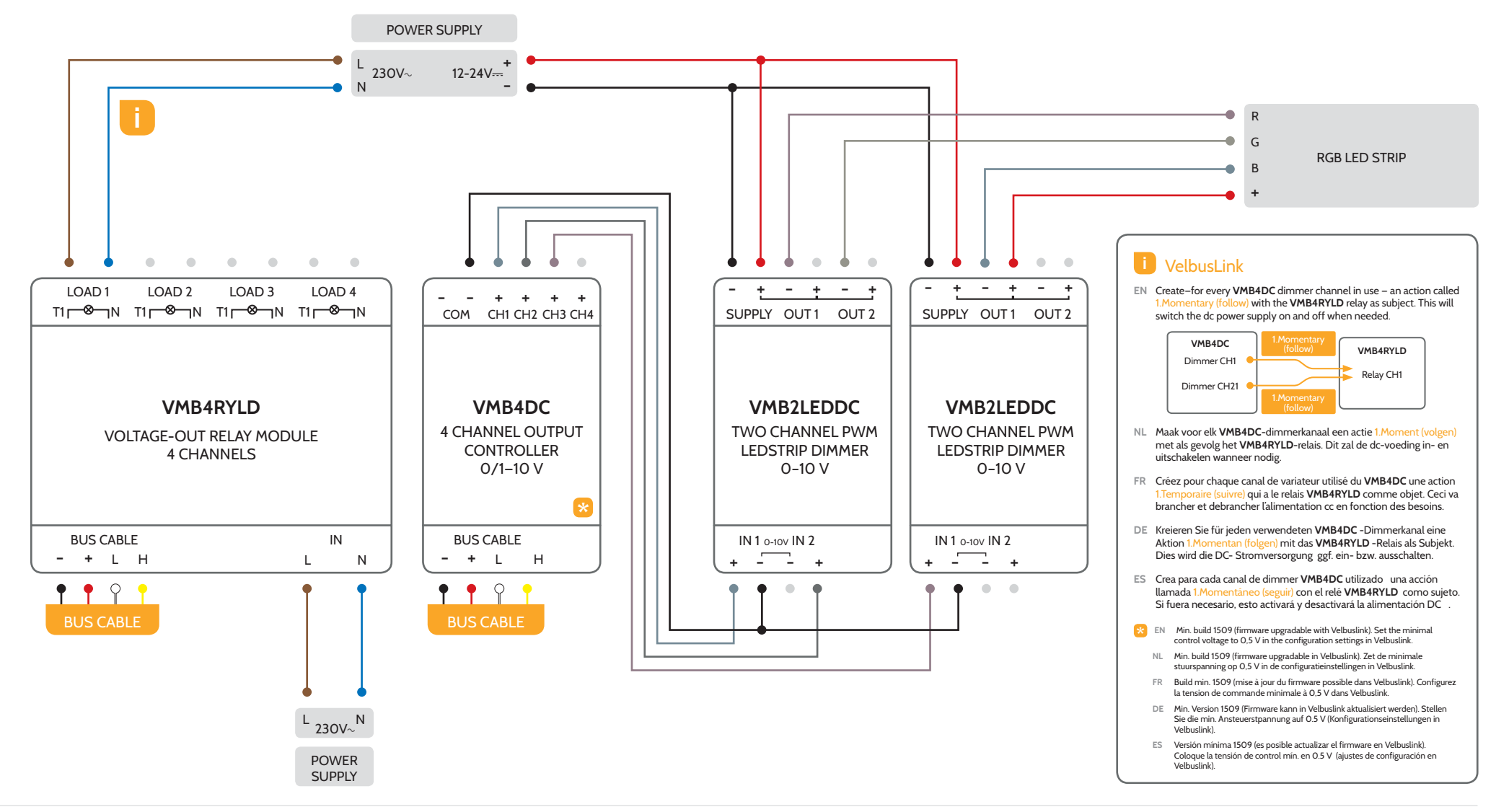